# **微世界 心相印系列**

## **—— 微信使用基础篇**

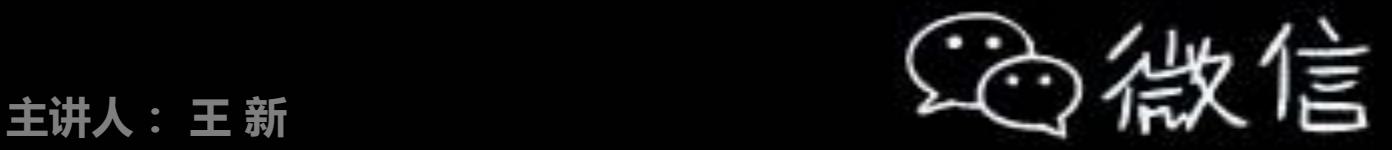

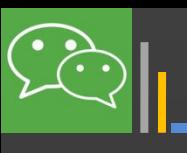

## **—— 微信使用基础篇**

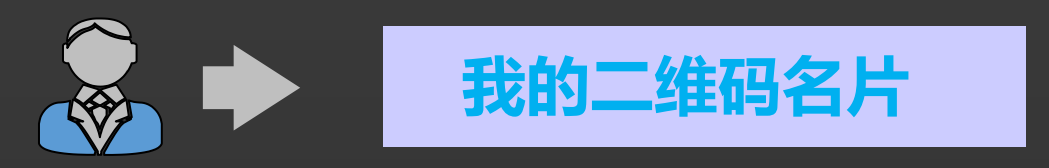

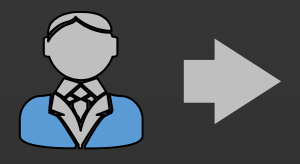

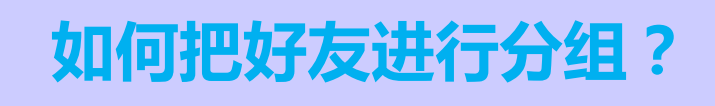

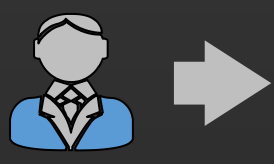

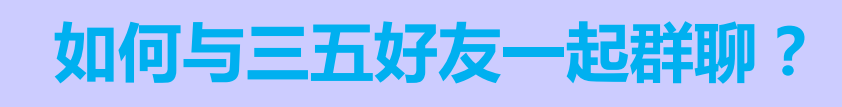

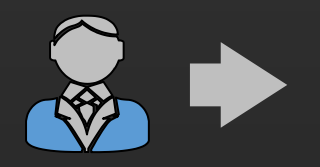

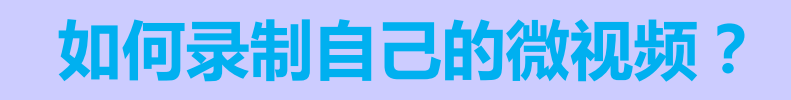

关爱夕阳 老年课堂

h

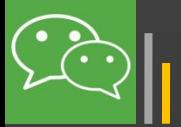

作为一名顶呱呱的微信达人,首先要有一个自己 的名片,这样才能在朋友圈中畅通无阻。如何创建

二维码是腾讯开发出的配合微信使用的**添加好友** 和实现**微信支付**功能的一种新方式,是含有**特定内 容格式**的,只能被**微信软件**正确解读的二维码。

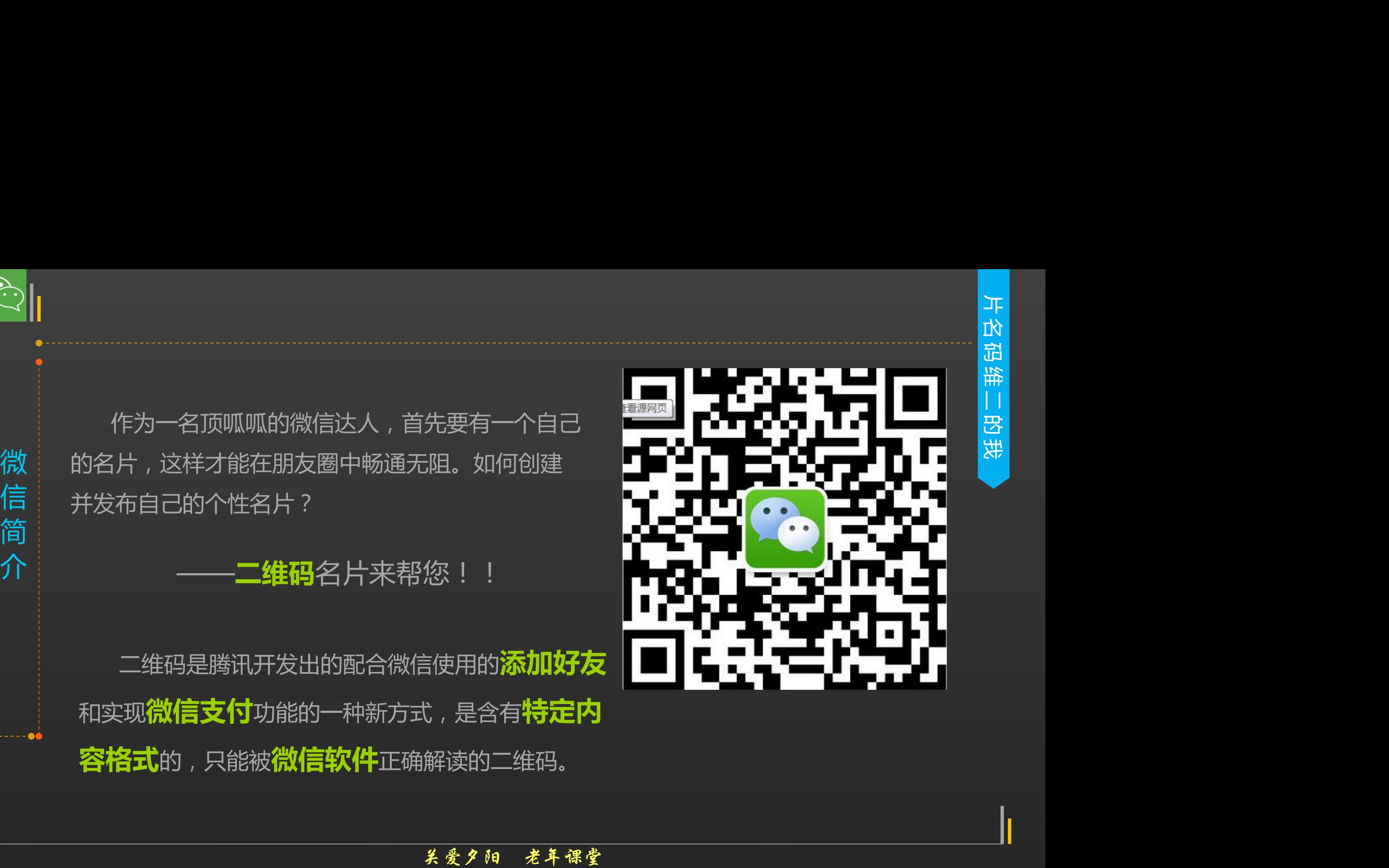

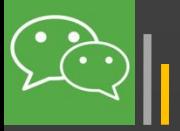

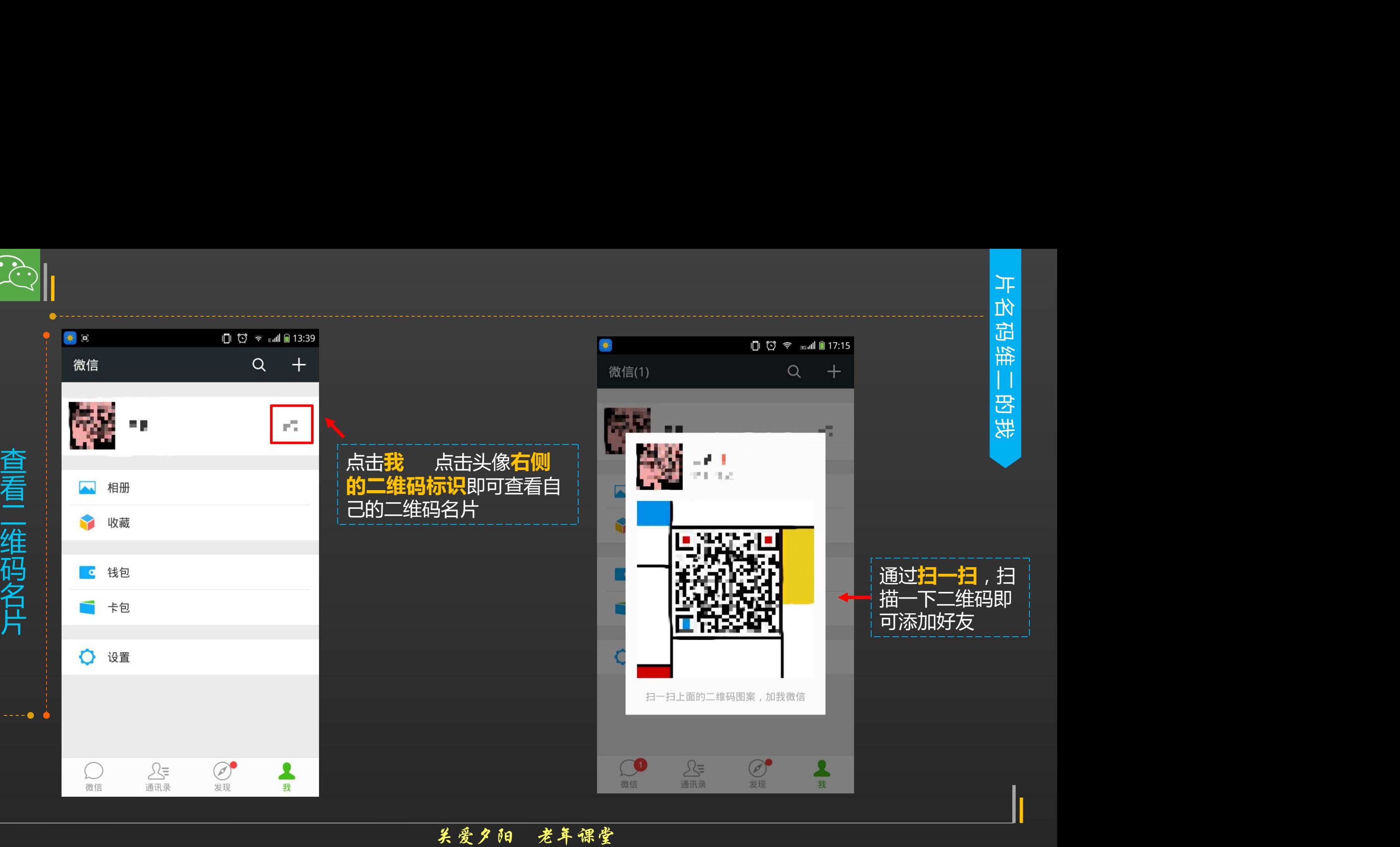

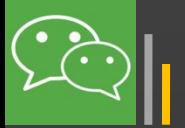

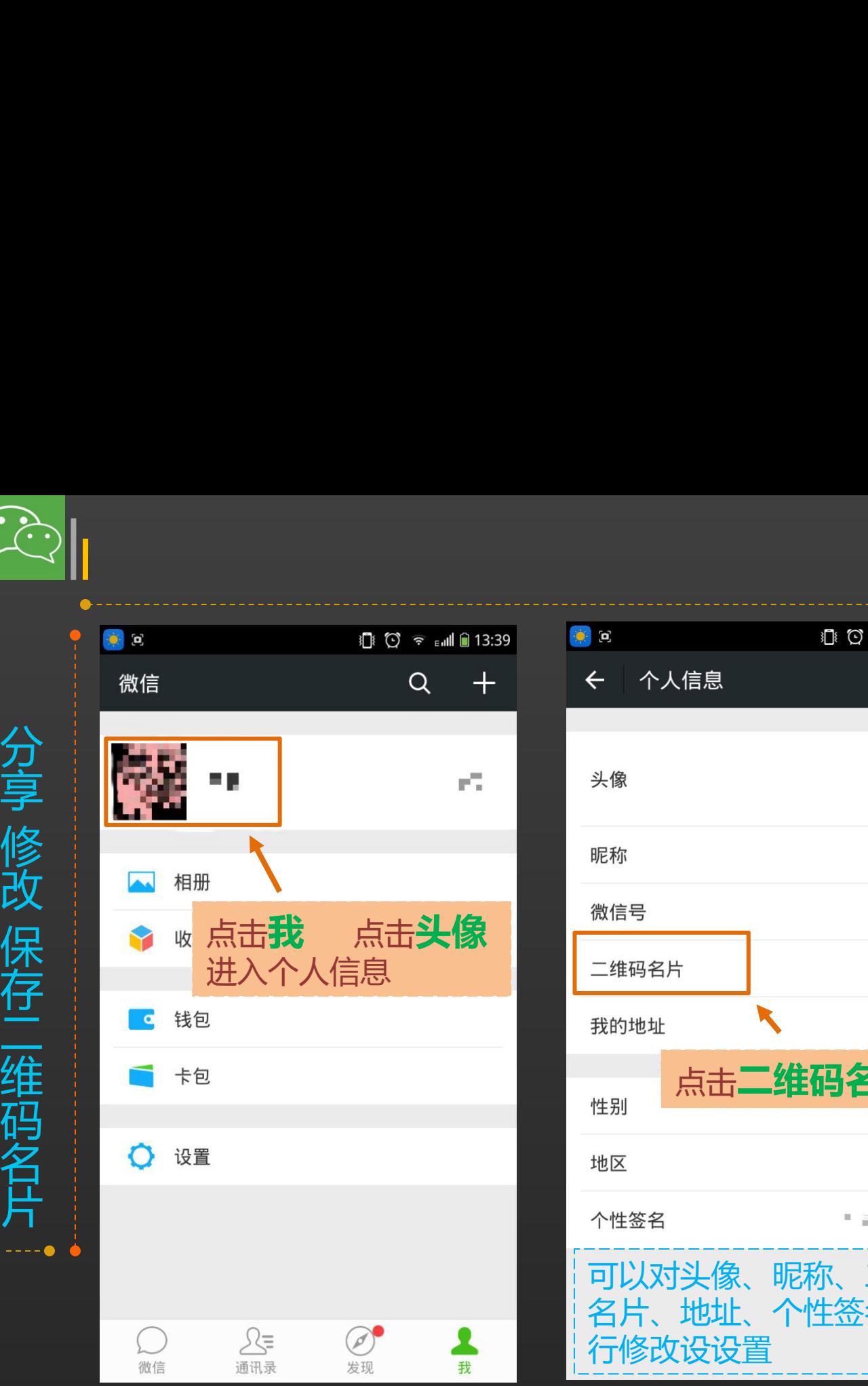

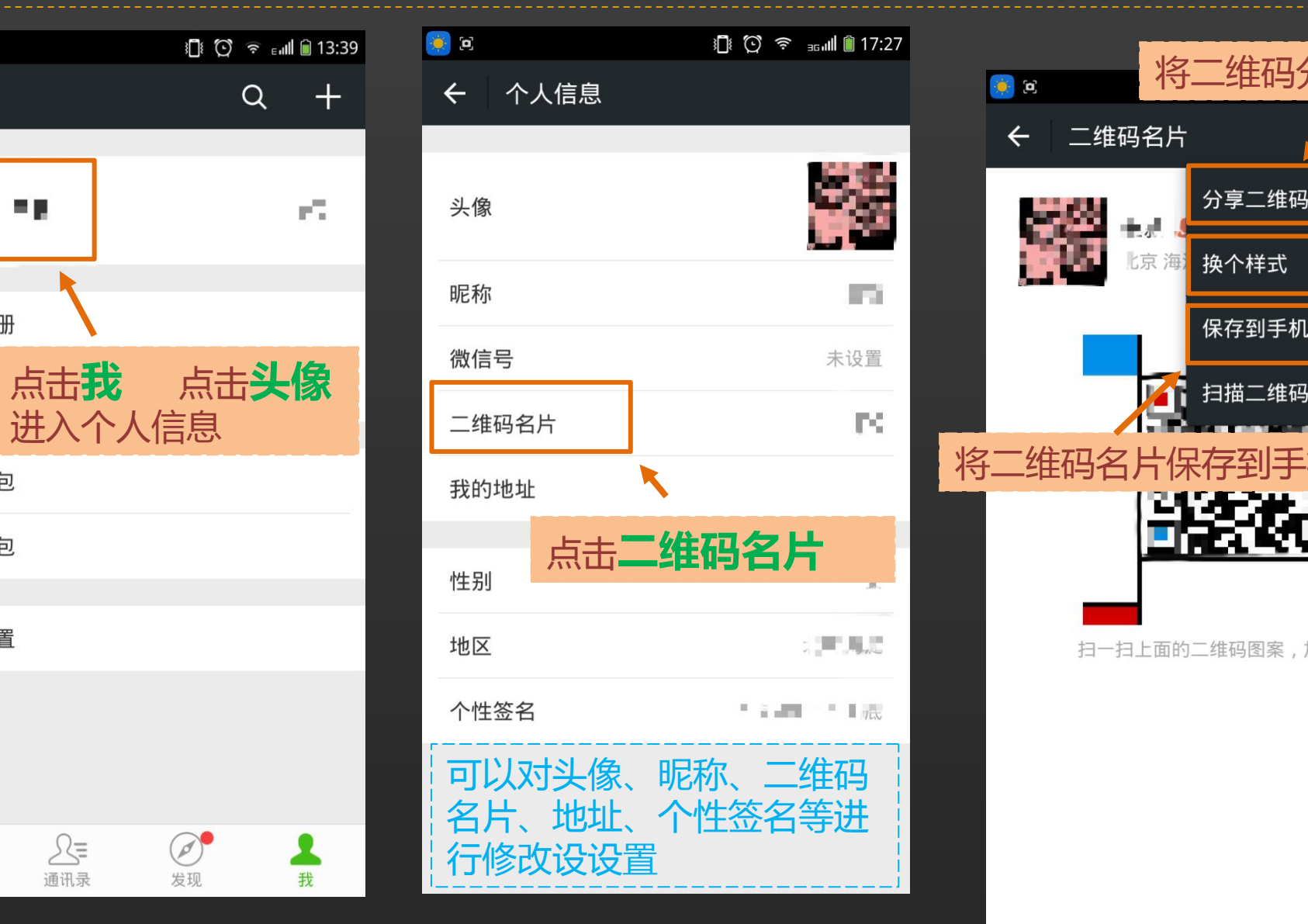

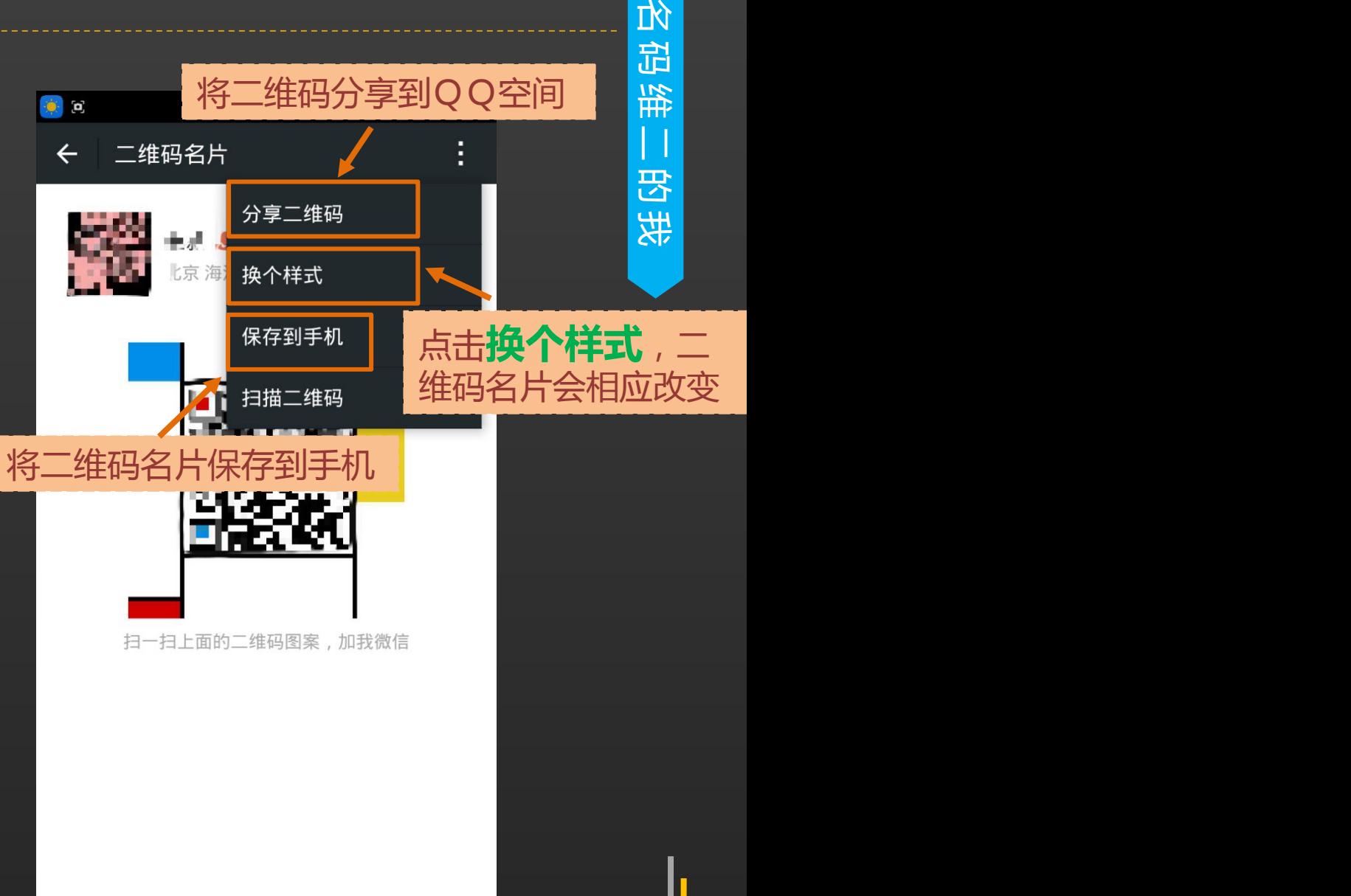

片

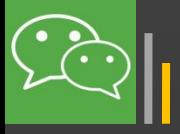

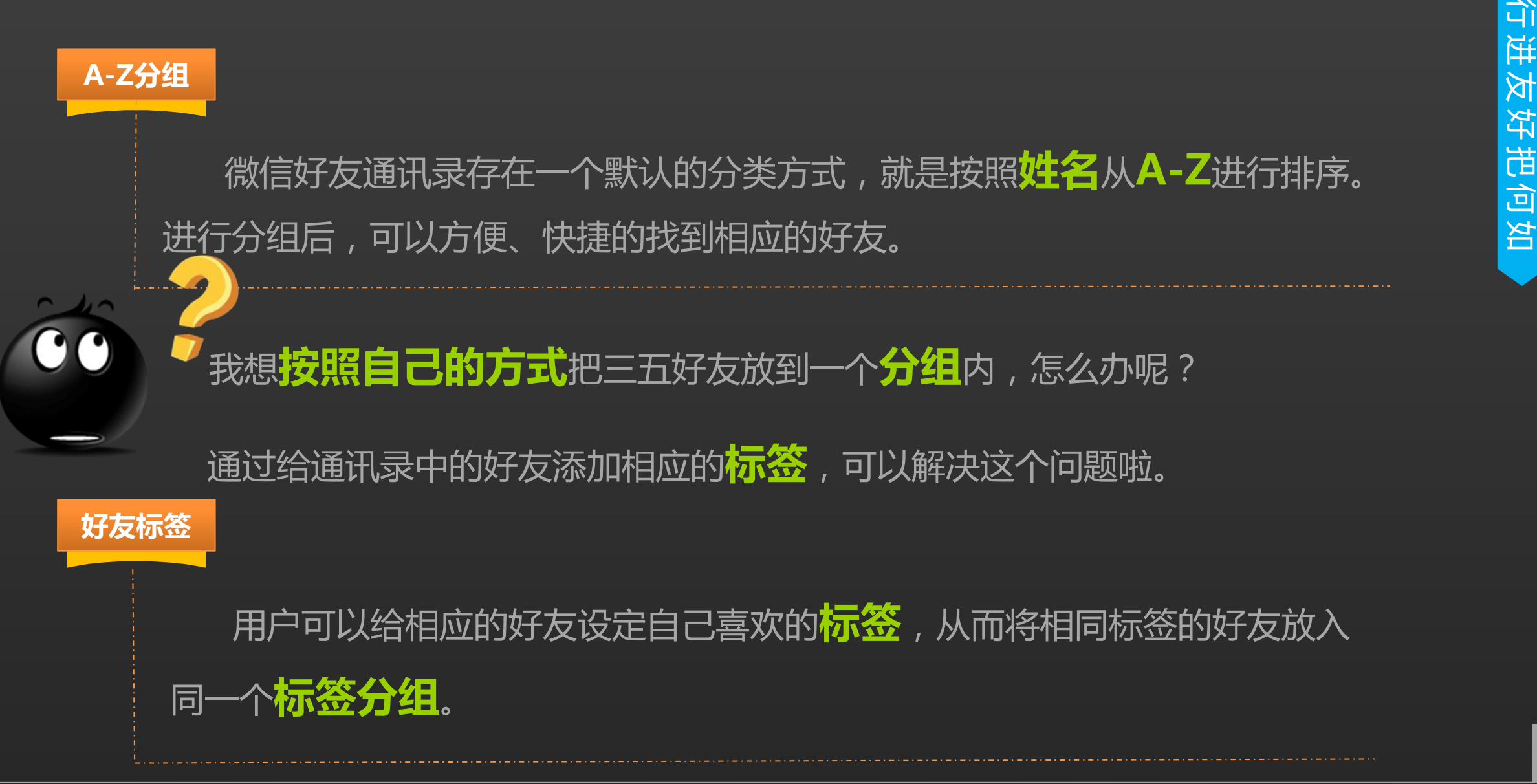

关爱夕阳 老年课堂

如

何

把

好

友

进

ਹੋ। ਜ

分

组

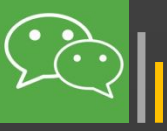

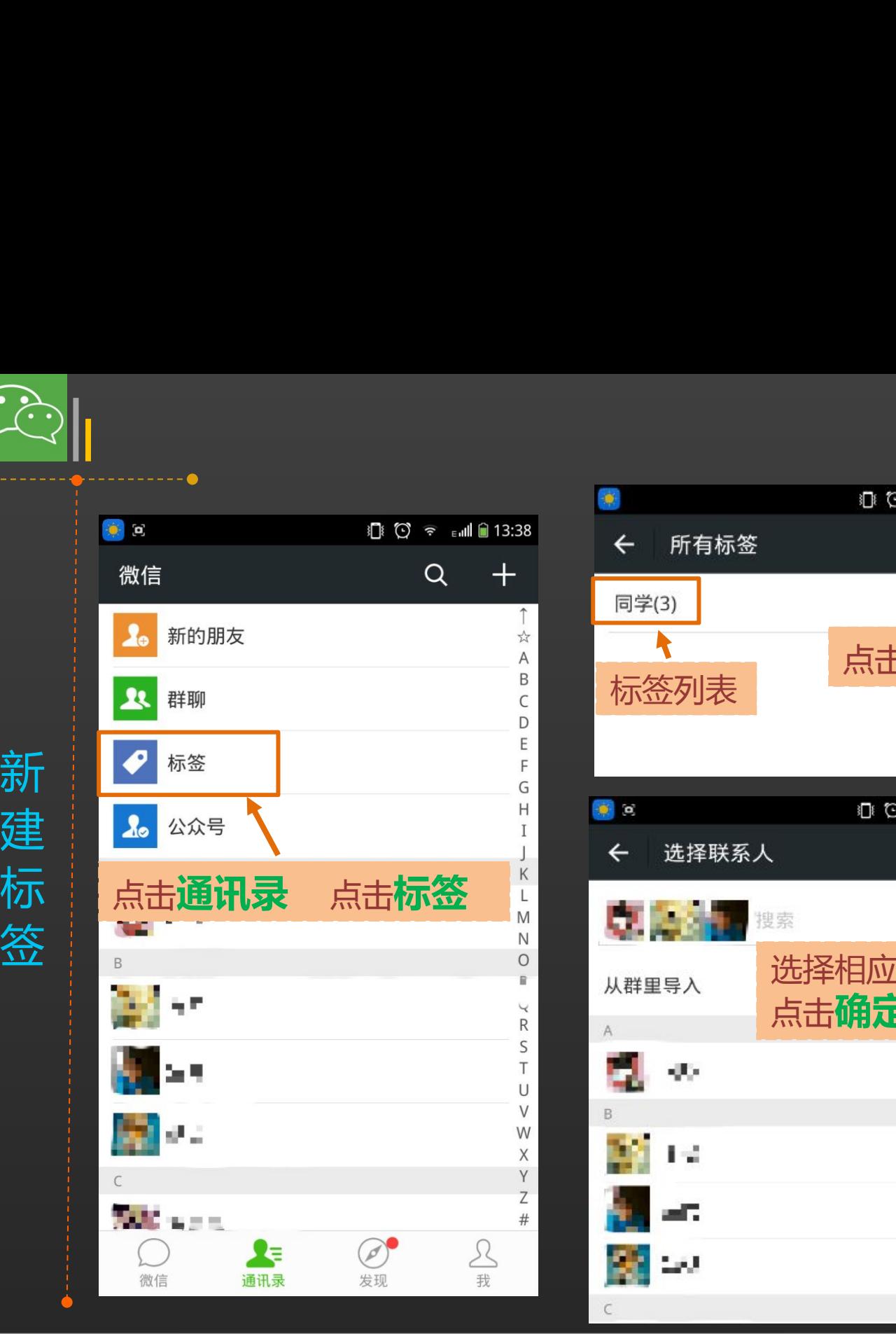

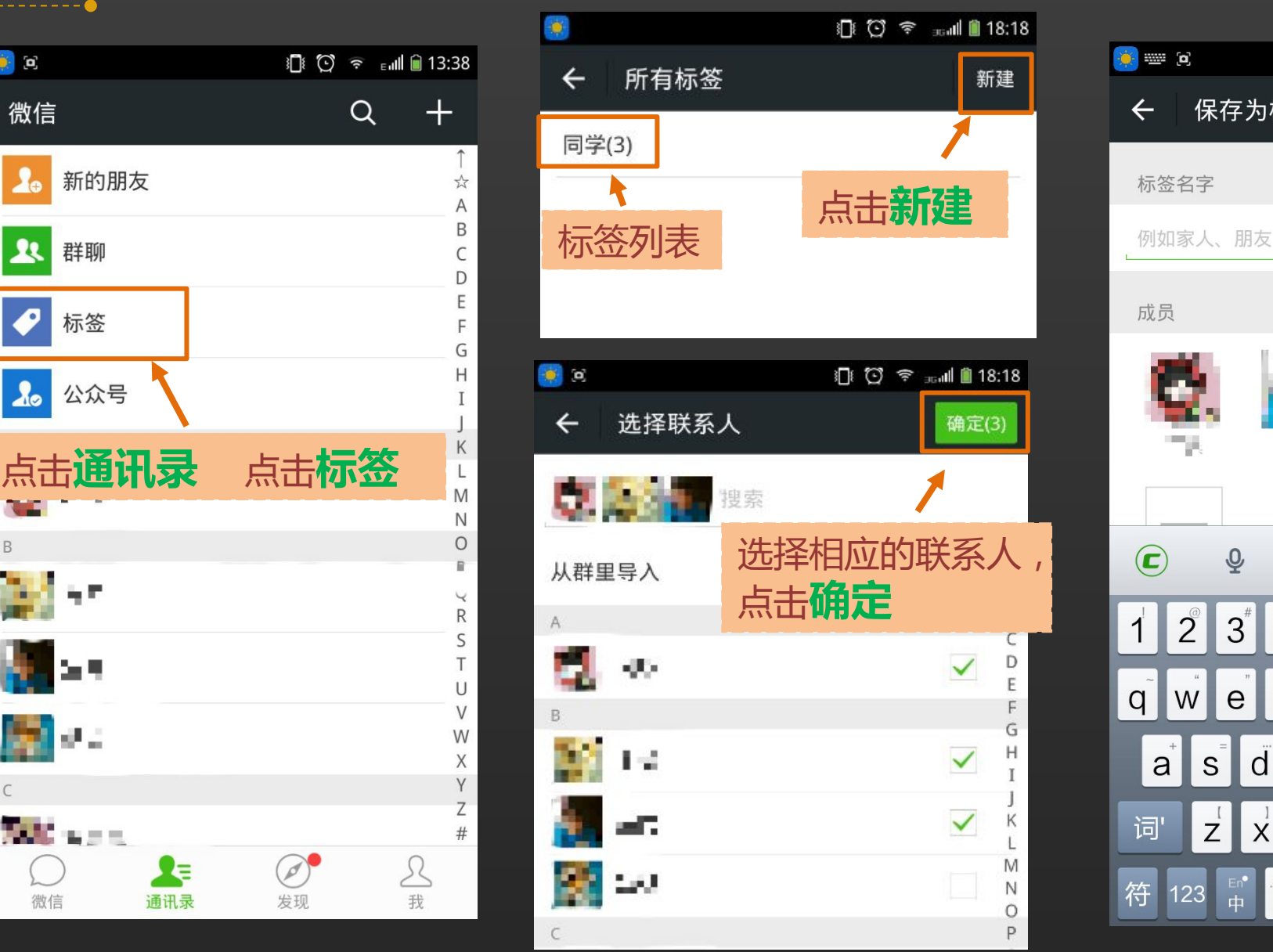

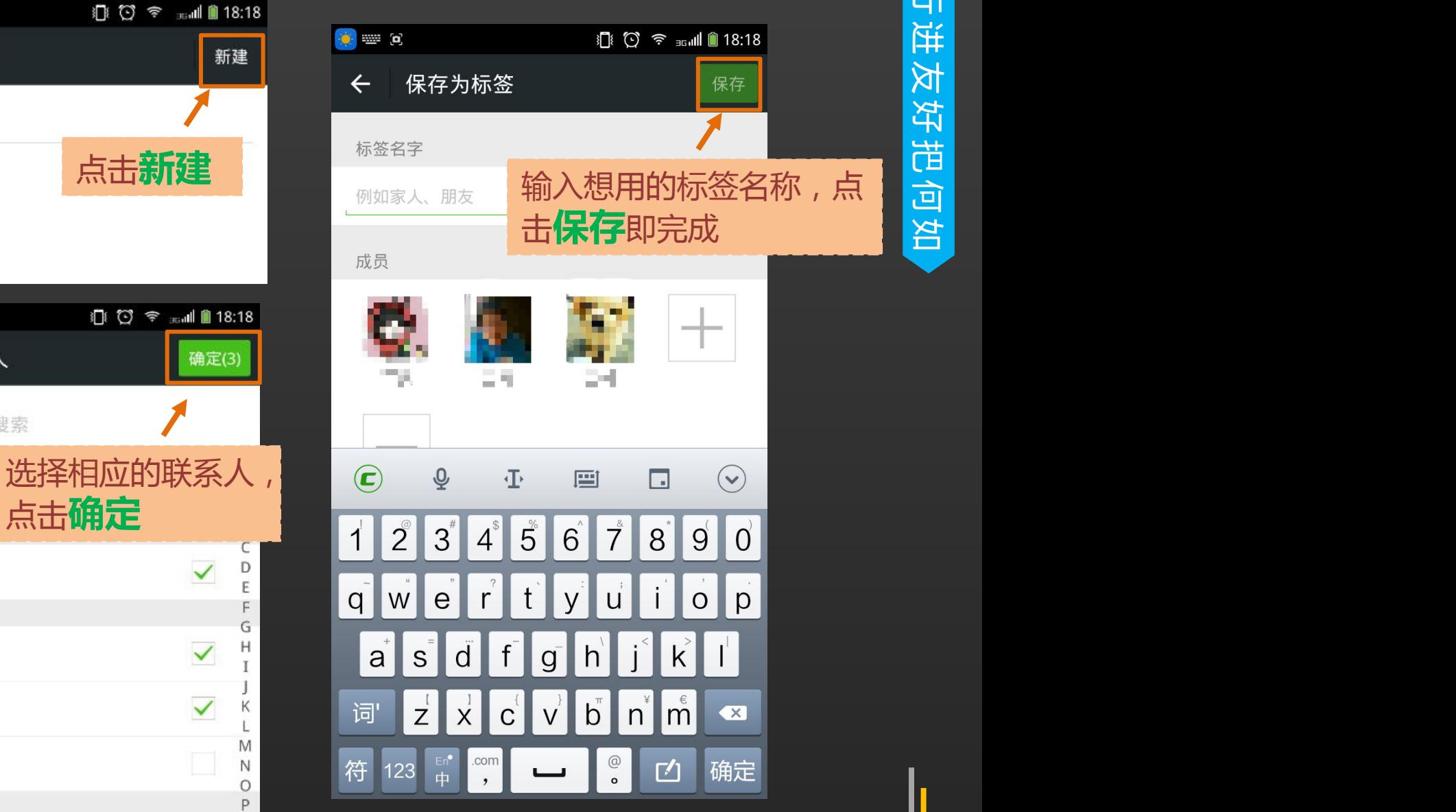

如

何

把

以<br>第

友

进

ਧੇ।

分

组

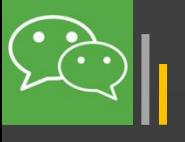

**签**,或对标签分组的 | | | 名称进行编辑,或者 可以通过点击相应的 标签进行操作。

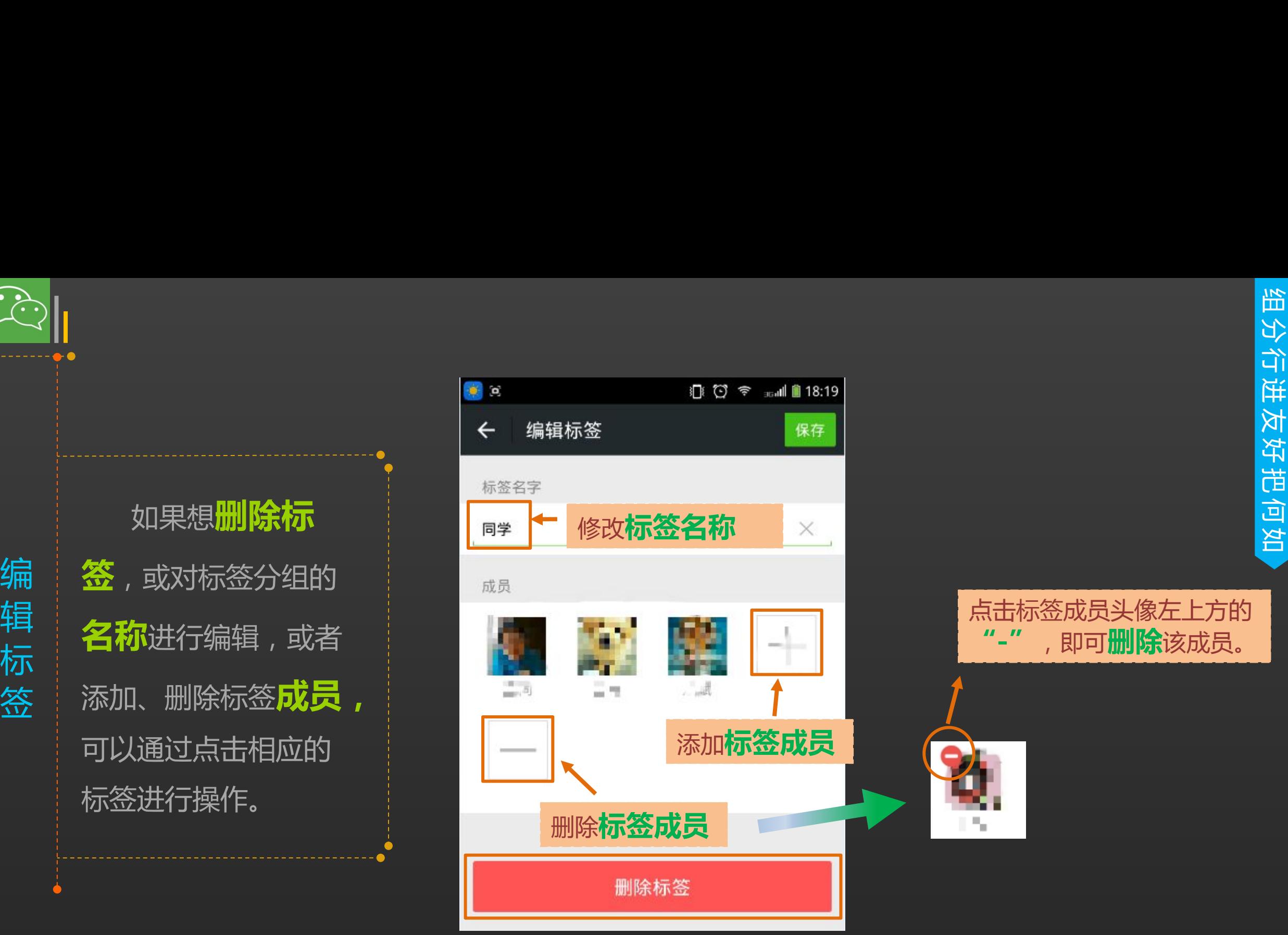

点击标签成员头像左上方的 "-",即可**删除**该成员。

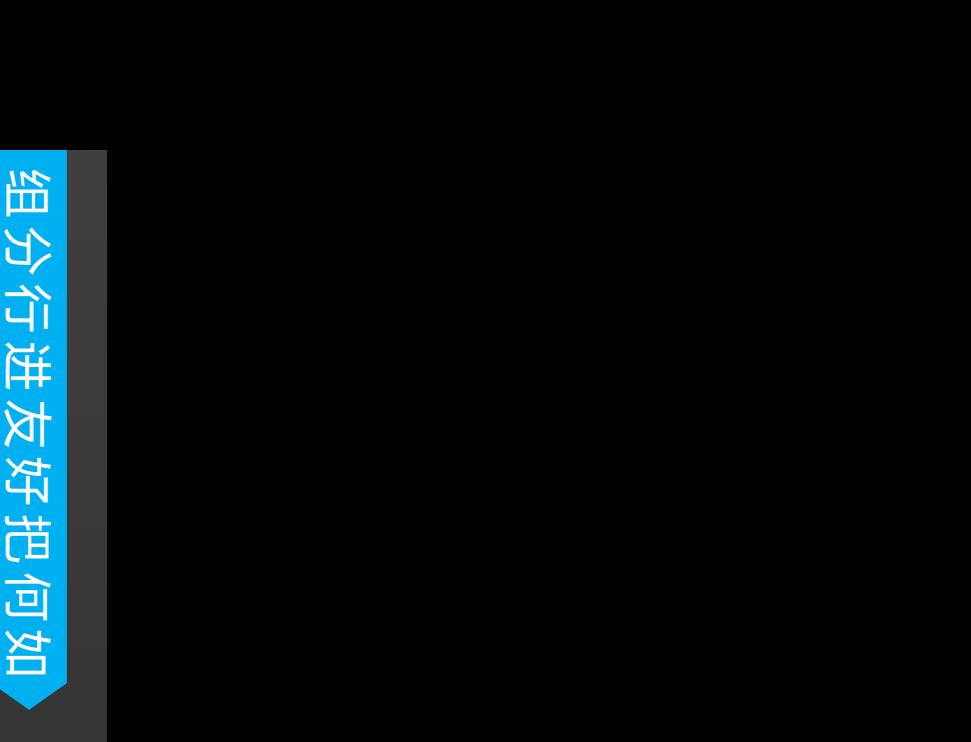

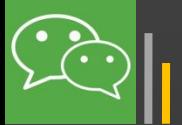

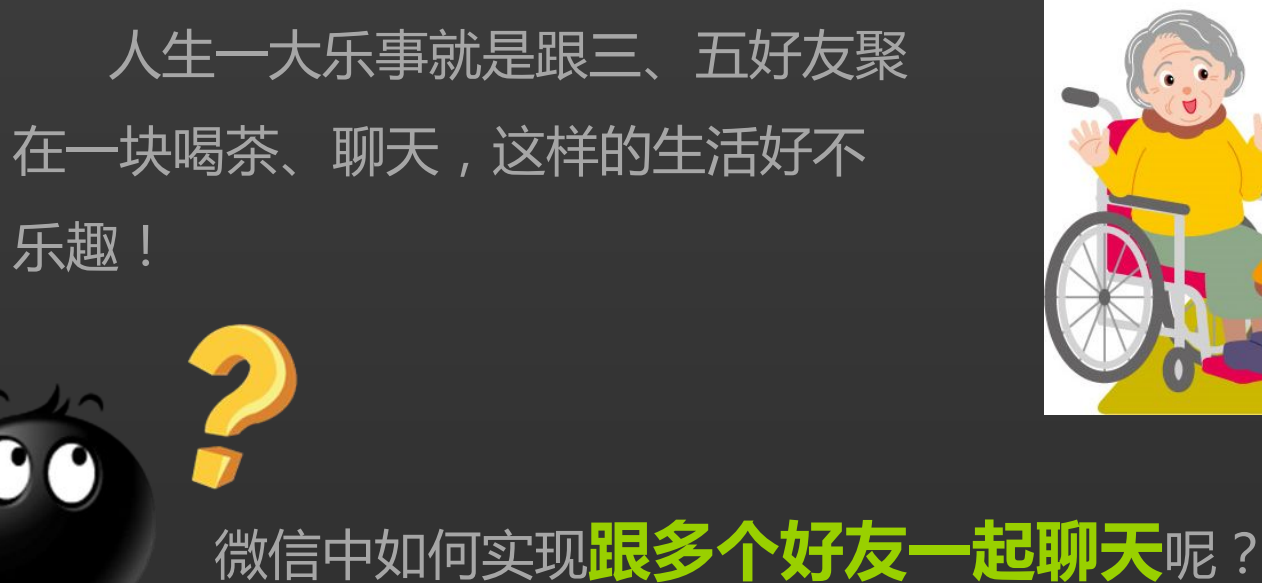

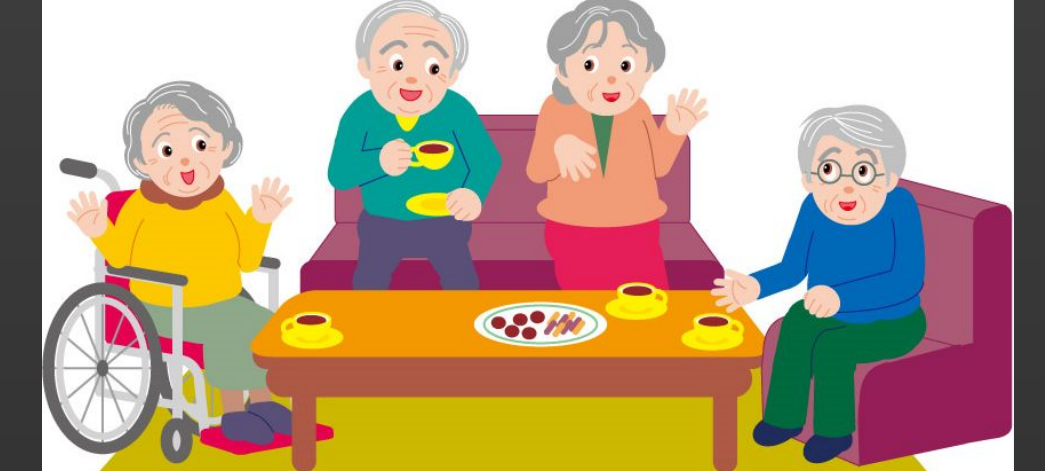

如 何 与 田三 五 一<br>第一 友 一 起 群 聊

微信推出了**微信群聊**,类似于QQ中的讨论组,把相 应的好友拉进群里,即可进行**多人会话**。

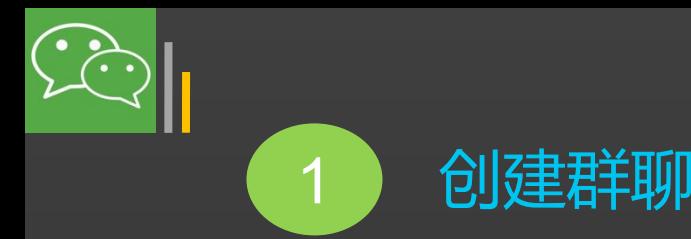

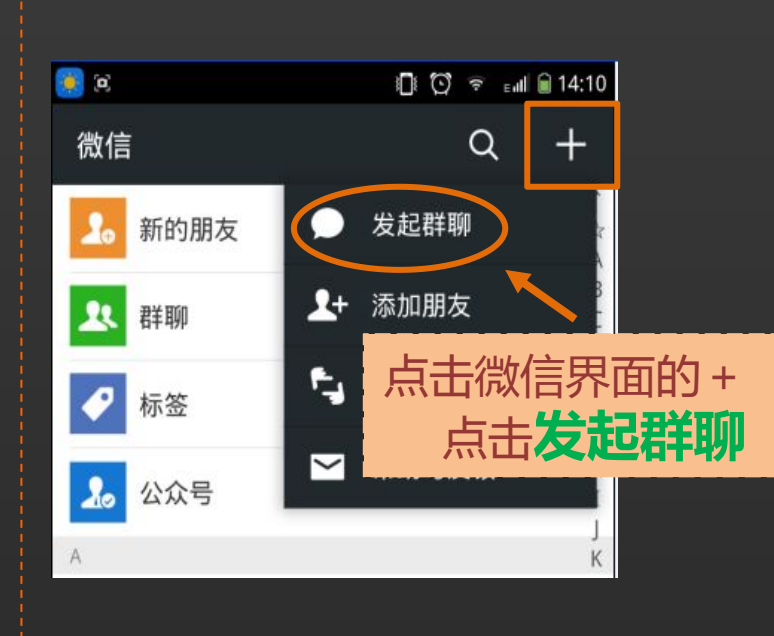

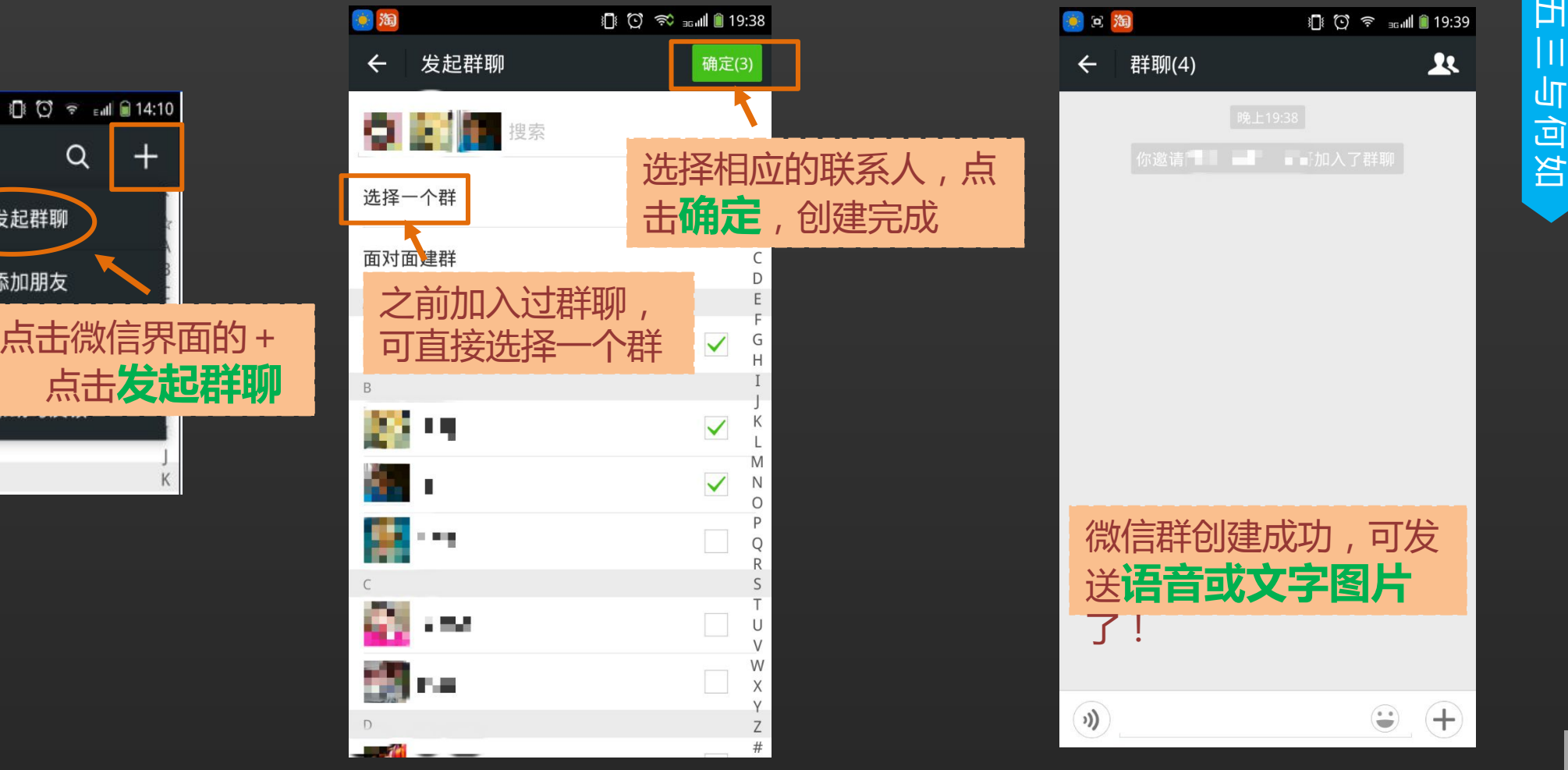

关爱夕阳 老年课堂

聊

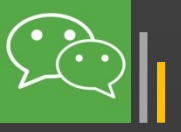

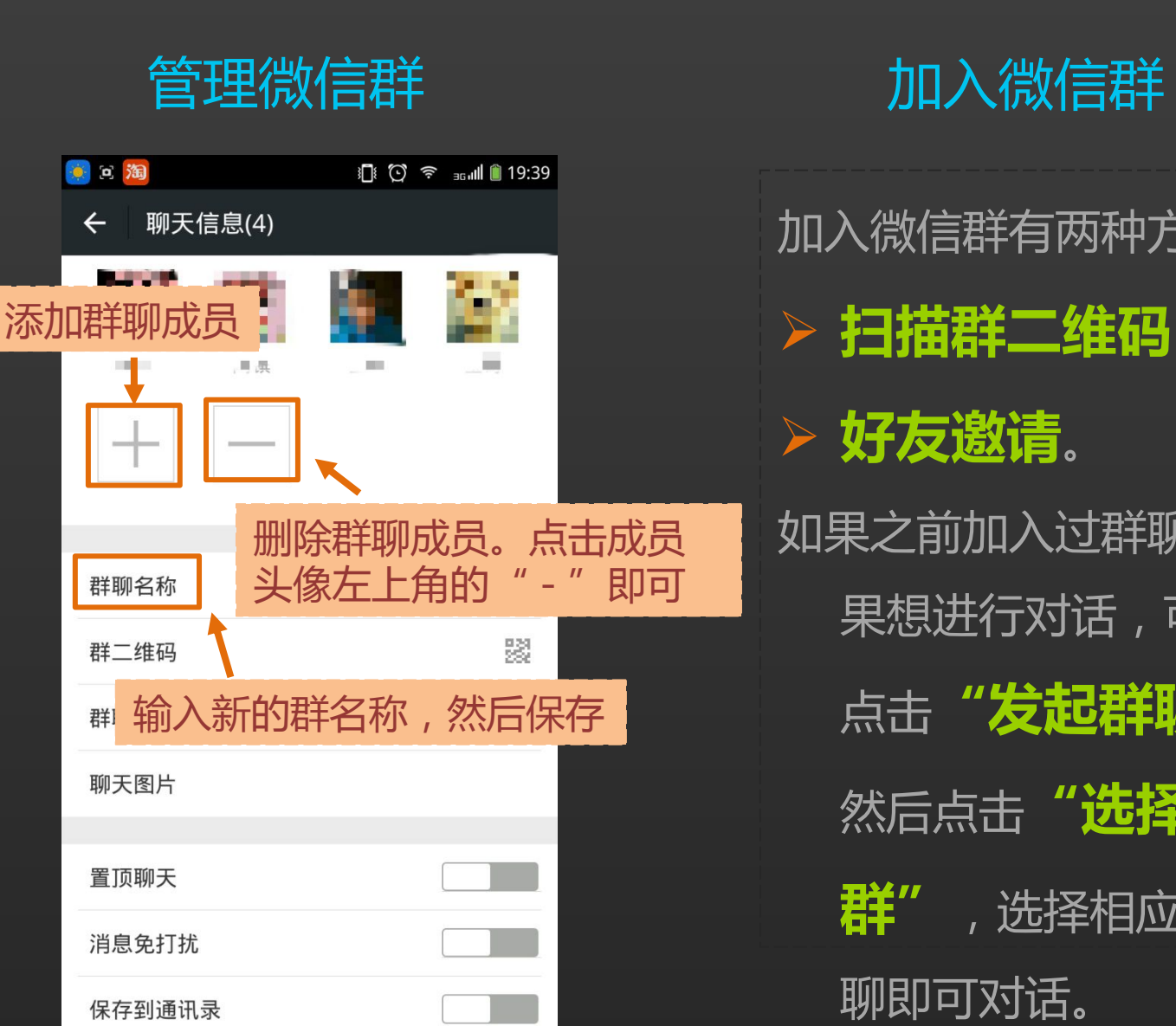

删除群聊成员。点击成员 如果之前加入过群聊,如 **▶ 扫描群二维码** 2008年第19日 12月20日 12月20日 12月20日 12月20日 12月20日 12月20日 12月20日 12月20日 12月20日 12月20日 12月20日 12月20日 12月20日 12月20日 12月20日 12月20日 12月20日 12月20日 12月20日 12月20日 12月20日 12月20日 12月20日 12月20日 12月20日 12月20日 12月20日 12月20日 12月 **好友邀请**。 果想进行对话,可通过 点击**"发起群聊"** 然后点击"选择一个 **群"**,选择相应的群 聊即可对话。

### 退出微信群 |

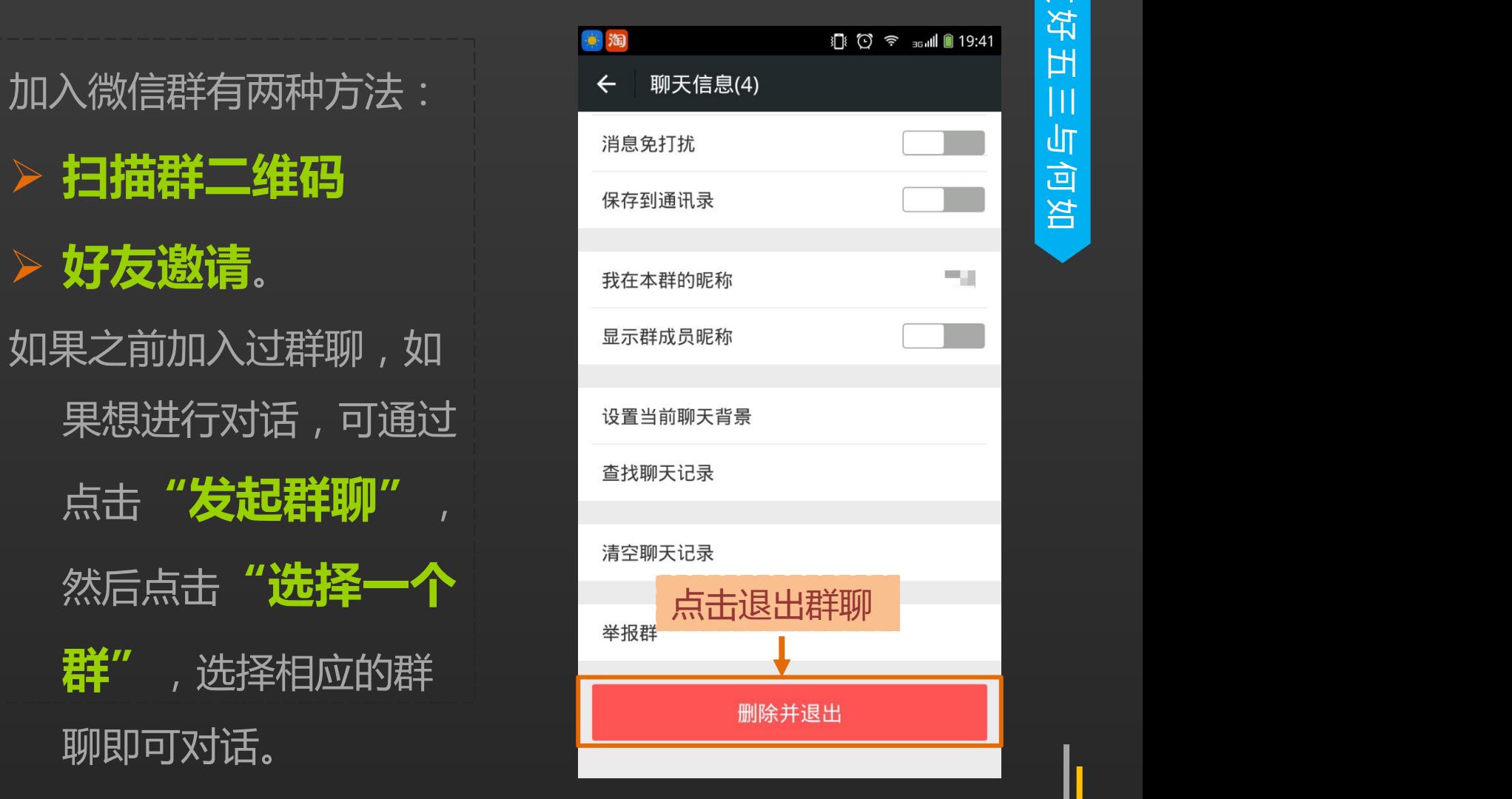

关爱夕阳 老年课堂

如

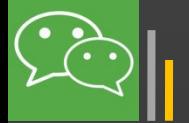

在这个微博、微信、微电影、微电视、微视频 , <mark>亚</mark> "微横行"的年代,不会录制自己的微视频,就out 啦!!

微信6.0的聊天和朋友圈中实现了微信小视频的录制和 发送。小视频具有以下几个特点:

◆ 视频时长6-8秒,省时更省流量 ◆ 没有主题、滤镜、配乐等功能, **原汁原味**的真实生活 ◆ 目前没有对其他第三方社交网络,比如微博、QQ空间的 分享功能

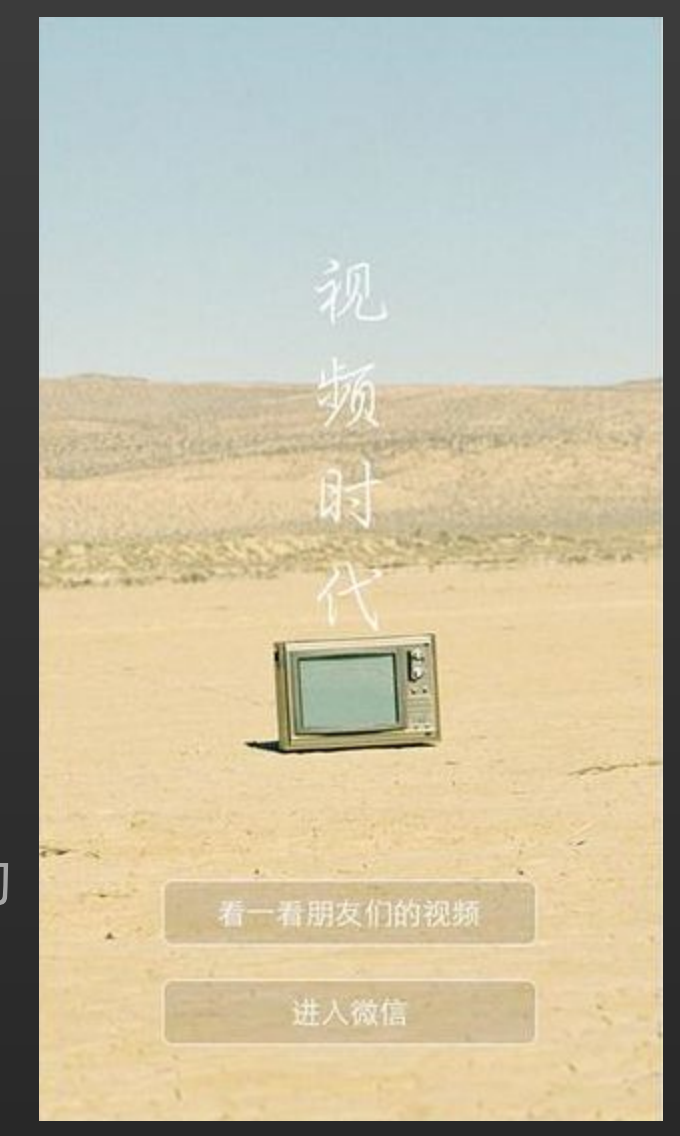

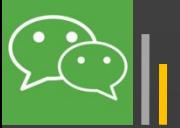

h

小 送给相应的好友。

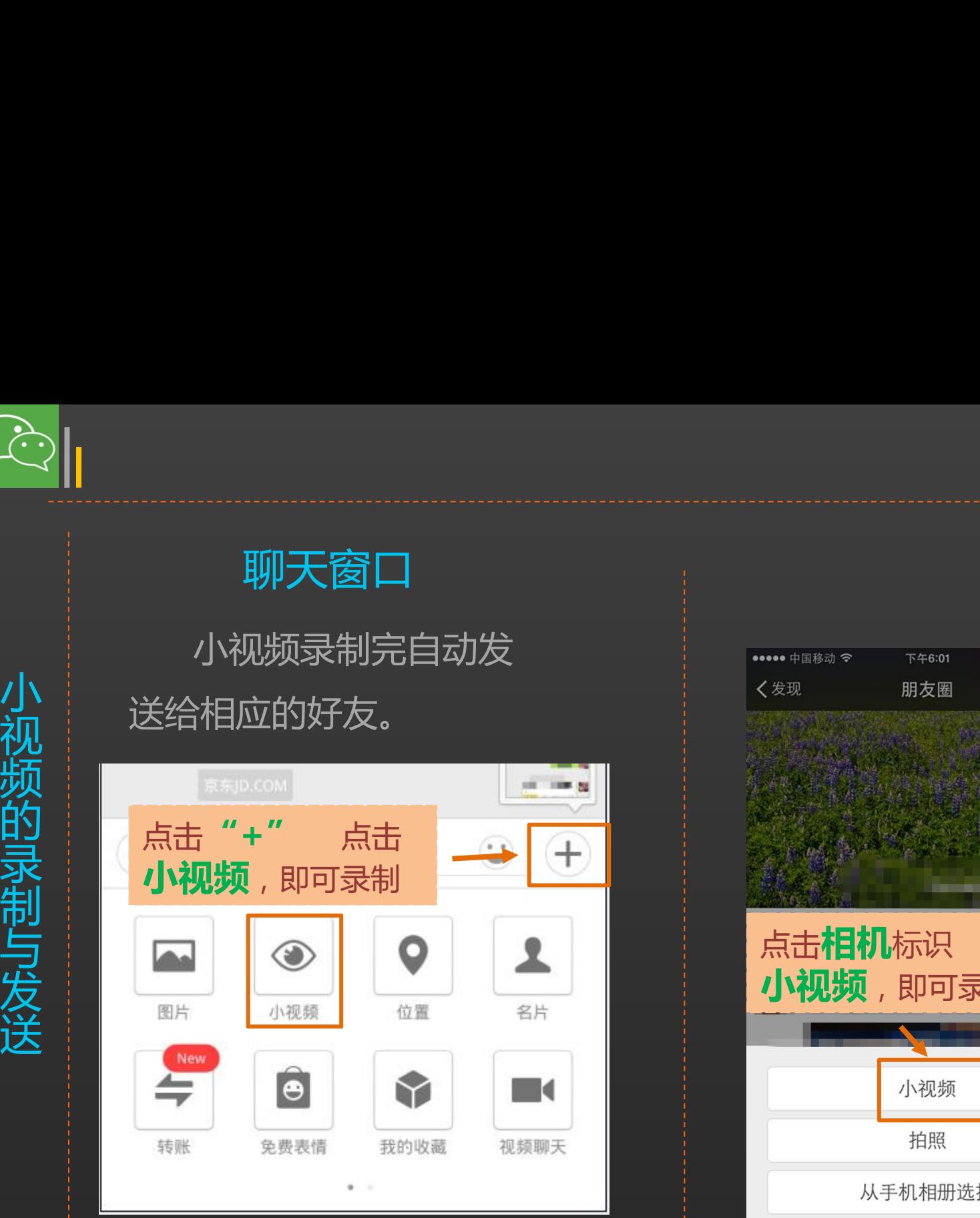

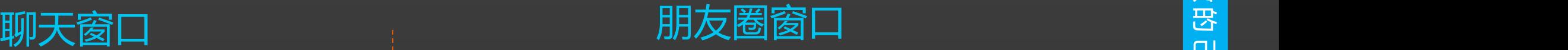

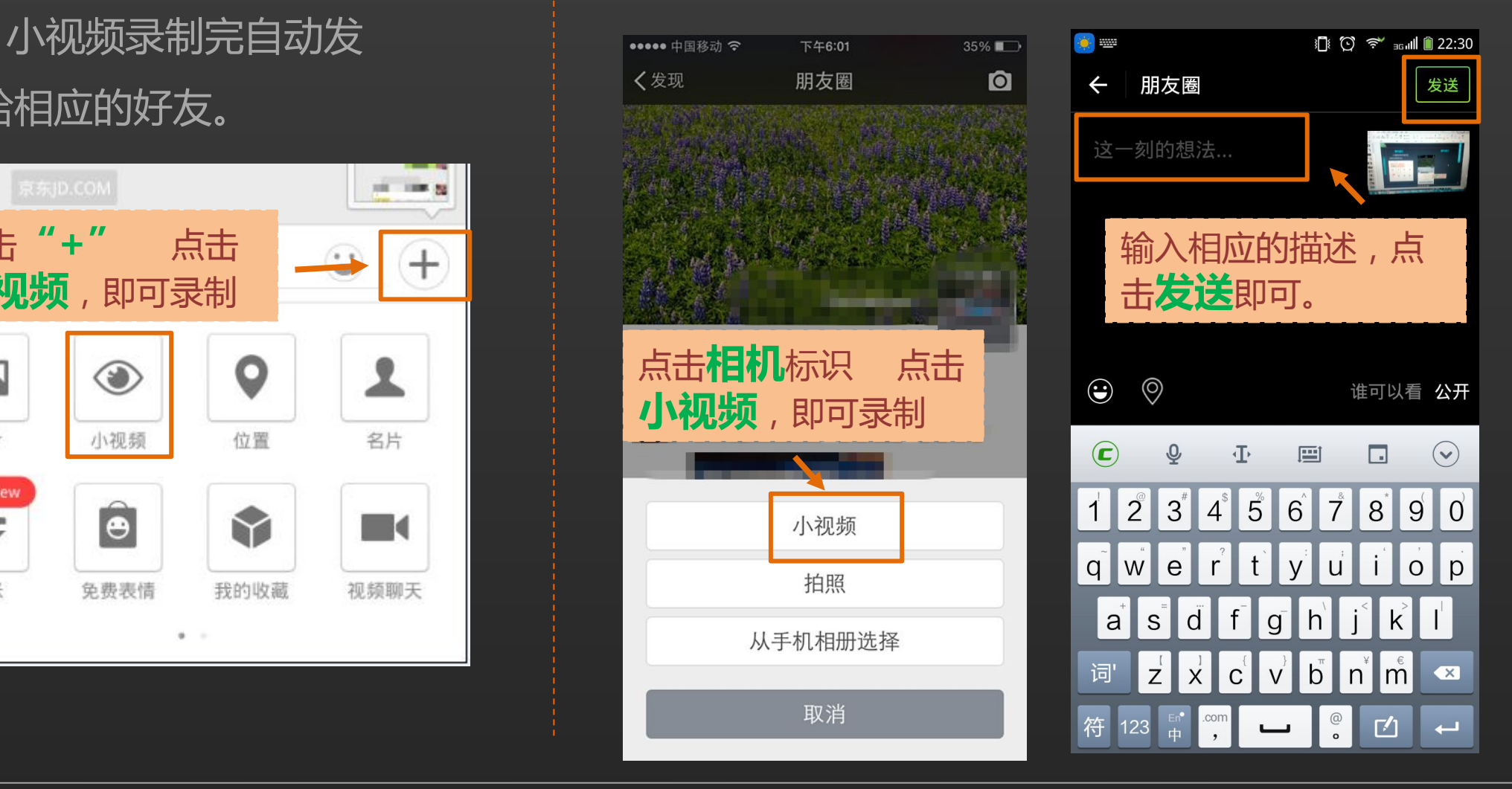

## **谢 谢 大 家 Thank You**

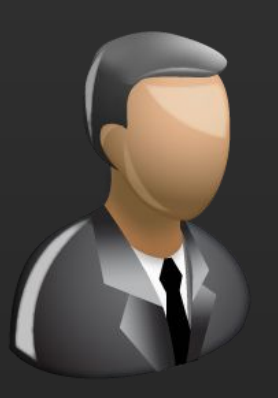

更多咨询,请加QQ群: 昵称:国家图书馆老年课堂 群号:427921304